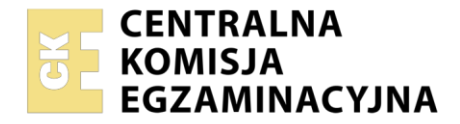

### Nazwa kwalifikacji: **Organizacja i kontrola robót budowlanych oraz sporządzanie kosztorysów** Oznaczenie kwalifikacji: **BUD.14** Numer zadania: **01** Wersja arkusza: **SG**

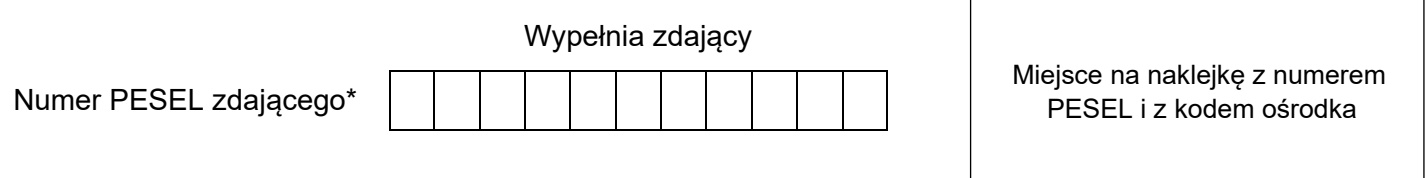

Czas trwania egzaminu: **180** minut. BUD.14-01-23.01-SG

# **EGZAMIN ZAWODOWY Rok 2023 CZĘŚĆ PRAKTYCZNA**

## **PODSTAWA PROGRAMOWA 2019**

### **Instrukcja dla zdającego**

- 1. Na pierwszej stronie arkusza egzaminacyjnego wpisz w oznaczonym miejscu swój numer PESEL i naklej naklejkę z numerem PESEL i z kodem ośrodka.
- 2. Na KARCIE OCENY w oznaczonym miejscu przyklej naklejkę z numerem PESEL oraz wpisz:
	- − swój numer PESEL\*,
	- − oznaczenie kwalifikacji,
	- − numer zadania,
	- − numer stanowiska.
- 3. Sprawdź, czy arkusz egzaminacyjny zawiera 7 stron i nie zawiera błędów. Ewentualny brak stron lub inne usterki zgłoś przez podniesienie ręki przewodniczącemu zespołu nadzorującego.
- 4. Zapoznaj się z treścią zadania oraz stanowiskiem egzaminacyjnym. Masz na to 10 minut. Czas ten nie jest wliczany do czasu trwania egzaminu.
- 5. Czas rozpoczęcia i zakończenia pracy zapisze w widocznym miejscu przewodniczący zespołu nadzorującego.
- 6. Wykonaj samodzielnie zadanie egzaminacyjne. Przestrzegaj zasad bezpieczeństwa i organizacji pracy.
- 7. Po zakończeniu wykonania zadania pozostaw arkusz egzaminacyjny z rezultatami oraz KARTĘ OCENY na swoim stanowisku lub w miejscu wskazanym przez przewodniczącego zespołu nadzorującego.
- 8. Po uzyskaniu zgody zespołu nadzorującego możesz opuścić salę/miejsce przeprowadzania egzaminu.

### *Powodzenia!*

*\* w przypadku braku numeru PESEL – seria i numer paszportu lub innego dokumentu potwierdzającego tożsamość*

### **Zadanie egzaminacyjne**

Sporządź w programie do kosztorysowania i wydrukuj kosztorys ofertowy na wykonanie słupów żelbetowych (S1 i S2) w jednokondygnacyjnej hali przemysłowej. Do kalkulacji kosztów zastosuj metodę szczegółową. Wydruk kosztorysu powinien zawierać:

- − wypełnioną stronę tytułową,
- − przedmiar robót (ilość robót zapisana z dokładnością do **trzech miejsc** po przecinku oraz zapisane działania prowadzące do obliczenia ilości robót),
- − pełen kosztorys z podsumowaniem.

W arkuszu egzaminacyjnym, w tabeli A, dla projektowanych robót sporządź harmonogram ogólny robót.

Zadanie wykonaj zgodnie z opisem projektowanych robót i warunków ich realizacji, wytycznymi do sporządzenia kosztorysu i podstawami ustalenia nakładów rzeczowych, wytycznymi do sporządzenia harmonogramu robót oraz dokumentacją rysunkową.

Do opracowania wykorzystaj również:

- − podstawy ustalenia wartości kosztorysowych robót tabela 1,
- − informacje podstawowe dotyczące inwestycji tabela 2,
- − wyciąg z cenników tabela 3,
- − informacje dotyczące zawartości strony tytułowej tabela 4.

*Uwaga! Zgłoś przewodniczącemu ZN, przez podniesienie ręki, gotowość do wykonania wydruku, po uzyskaniu zgody wydrukuj kosztorys.*

Wydruk dołącz do arkusza egzaminacyjnego i pozostaw na stanowisku. Oceniana będzie tylko jedna wersja wydruku. Błędne wydruki należy oznaczyć wyrazem BRUDNOPIS, nie będą one podlegały ocenie. Policz kartki wydruku przeznaczonego do oceny i wpisz liczbę stron w tabeli na ostatniej stronie arkusza egzaminacyjnego.

### **Opis projektowanych robót i warunków ich realizacji**

- 1. Stopy fundamentowe pod słupy, ławy fundamentowe pod ściany oraz ściany konstrukcyjne wraz z otworami okiennymi i drzwiowymi w hali zostały już wykonane.
- 2. Słupy żelbetowe (S1 i S2) będą wykonane w deskowaniu systemowym PERI. Do montażu i demontażu deskowania będzie użyty żuraw wieżowy.
- 3. Zbrojenie słupów będzie wykonane z prętów żebrowanych o średnicy 8-14 mm ze stali RB500W. Zbrojenie będzie przygotowywane na terenie budowy.
- 4. Słupy będą wykonane z betonu zwykłego klasy C25/30. Gotowa mieszanka betonowa zostanie przywieziona z wytwórni i będzie transportowana do miejsca wbudowania za pomocą pompy do betonu na samochodzie. Mieszanka betonowa będzie zagęszczana wibratorem.

### **Wytyczne do sporządzenia kosztorysu i podstawy ustalenia nakładów rzeczowych**

- 1. Kosztorys powinien składać się z dwóch działów:
	- − Wykonanie słupów żelbetowych S1,
	- − Wykonanie słupów żelbetowych S2.
- 2. Przygotowanie i montaż zbrojenia słupów żelbetowych S1 z prętów żebrowanych RB500W o średnicy 8-14 mm **(KNR 2-02 0290).**
- 3. Wykonanie słupów żelbetowych S1 o wysokości 5,80 m i przekroju poprzecznym 0,50×0,50 m w deskowaniu systemowym PERI **(KNR 0-20 0269)**.
- 4. Wykonanie słupów żelbetowych S1 w deskowaniu systemowym PERI, dodatek za każdy 1 m wysokości ponad 4 m **(KNR 0-20 0270)**.
- 5. Przygotowanie i montaż zbrojenia słupów żelbetowych S2 z prętów żebrowanych RB500W o średnicy 8-14 mm **(KNR 2-02 0290)**.
- 6. Wykonanie słupów żelbetowych S2 o wysokości 5,80 m i przekroju poprzecznym 0,30×0,30 m w deskowaniu systemowym PERI **(KNR 0-20 0269)**.
- 7. Wykonanie słupów żelbetowych S2 w deskowaniu systemowym PERI, dodatek za każdy 1 m wysokości ponad 4 m **(KNR 0-20 0270)**.

8. Do obliczenia stosunku deskowanego obwodu do przekroju słupów S1 i S2 należy zastosować wzór:

$$
S = \frac{(2a + 2b)}{(a \cdot b)}
$$

gdzie:

a, b - wymiary przekroju poprzecznego słupa w metrach.

9. Do obliczenia ilości zbrojenia słupów S1 i S2 należy przyjąć, że na każdy 1 m<sup>3</sup> objętości słupa zostanie użytych **0,120 t** prętów żebrowanych o średnicy 8-14 mm.

### **Wytyczne do sporządzenia harmonogramu robót**

- 1. Do wykonania robót przewidziano następujące zatrudnienie:
	- − przygotowanie i montaż zbrojenia słupów **3 robotników** odpowiedniej specjalności,
	- − wykonanie słupów w deskowaniu systemowym PERI **4 robotników** odpowiedniej specjalności.
- 2. Planuje się pracę na jedną zmianę (czas jednej zmiany wynosi 8 godzin).
- 3. Przyjęto realizację robót metodą kolejnego wykonania.
- 4. Do obliczenia wydajności dziennej robotników należy zastosować wzór:

$$
N_W=\frac{1}{N_c}\cdot 8
$$

gdzie:

N<sup>w</sup> - norma wydajności dziennej,

N<sub>c</sub> - norma czasu pracy robotników [r-g], odczytana z programu komputerowego do kosztorysowania.

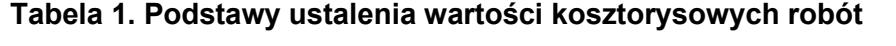

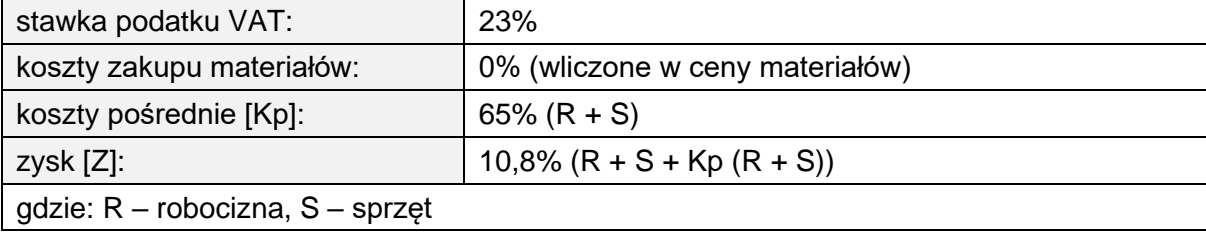

### **Tabela 2. Informacje podstawowe dotyczące inwestycji**

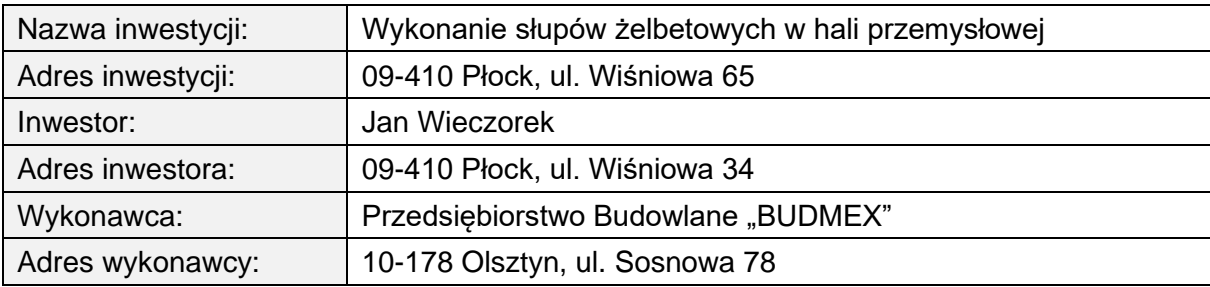

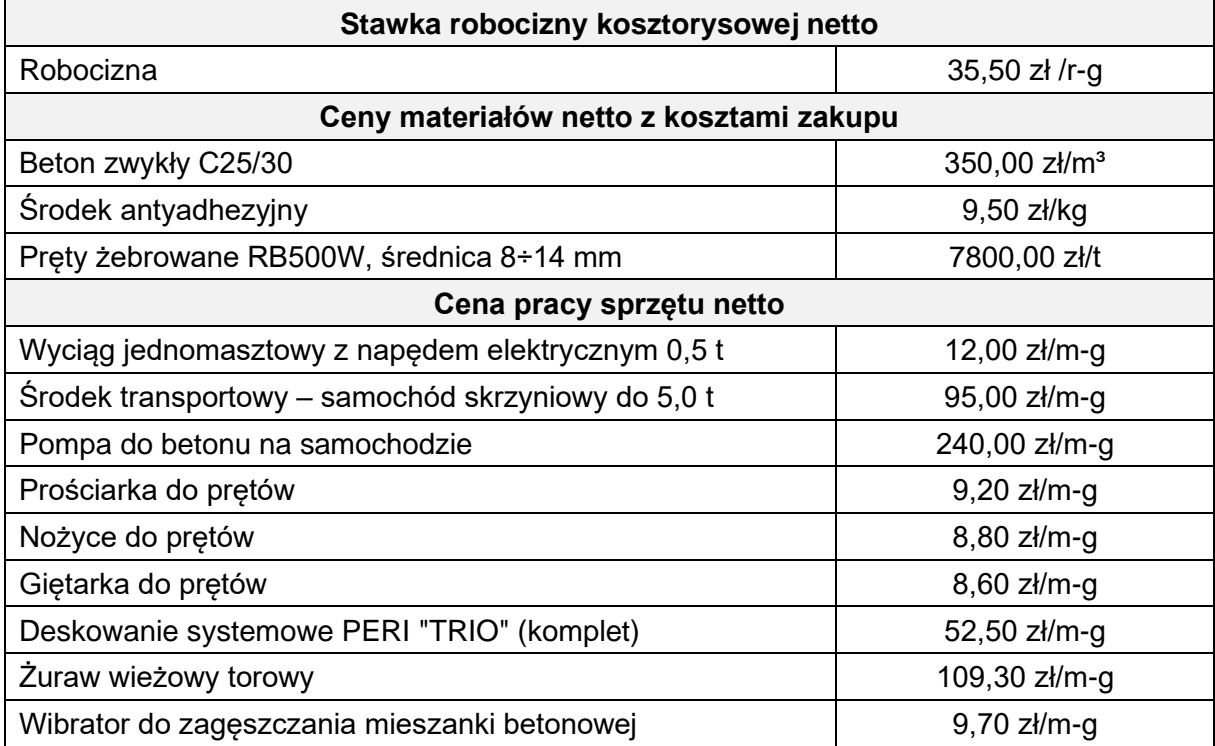

### **Tabela 4. Informacje dotyczące zawartości strony tytułowej**

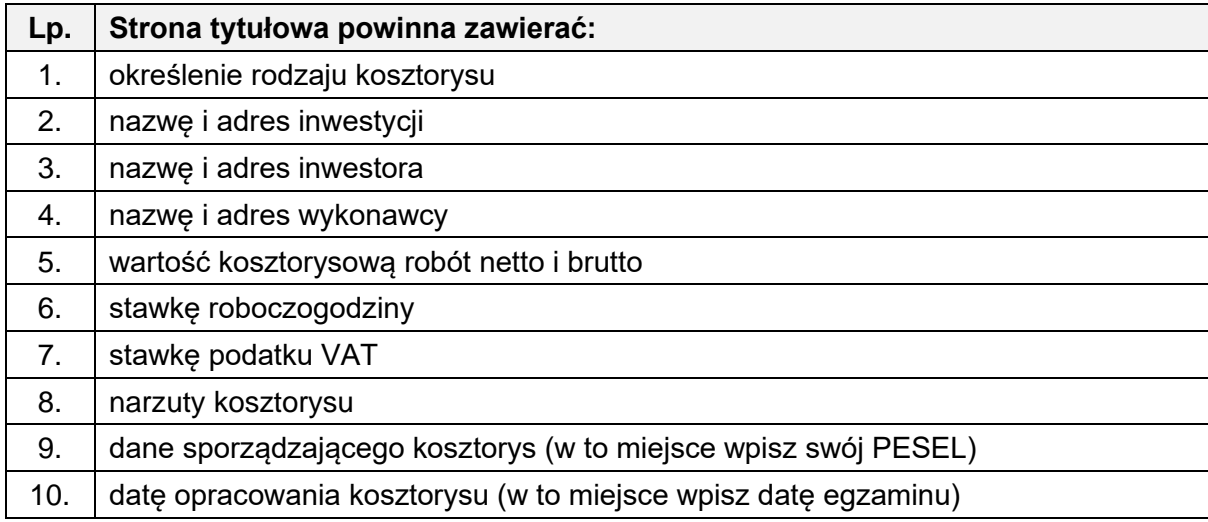

### **Czas przeznaczony na wykonanie zadania wynosi 180 minut.**

### **Ocenie podlegać będzie 6 rezultatów:**

- − strona tytułowa kosztorysu wydruk,
- − przedmiar robót słupy S1 wydruk,
- − przedmiar robót słupy S2 wydruk,
- − kalkulacja kosztorysowa sporządzona metodą szczegółową z podsumowaniem wydruk,
- − harmonogram ogólny robót (część analityczna) tabela A,
- − harmonogram ogólny robót (część graficzna) tabela A,

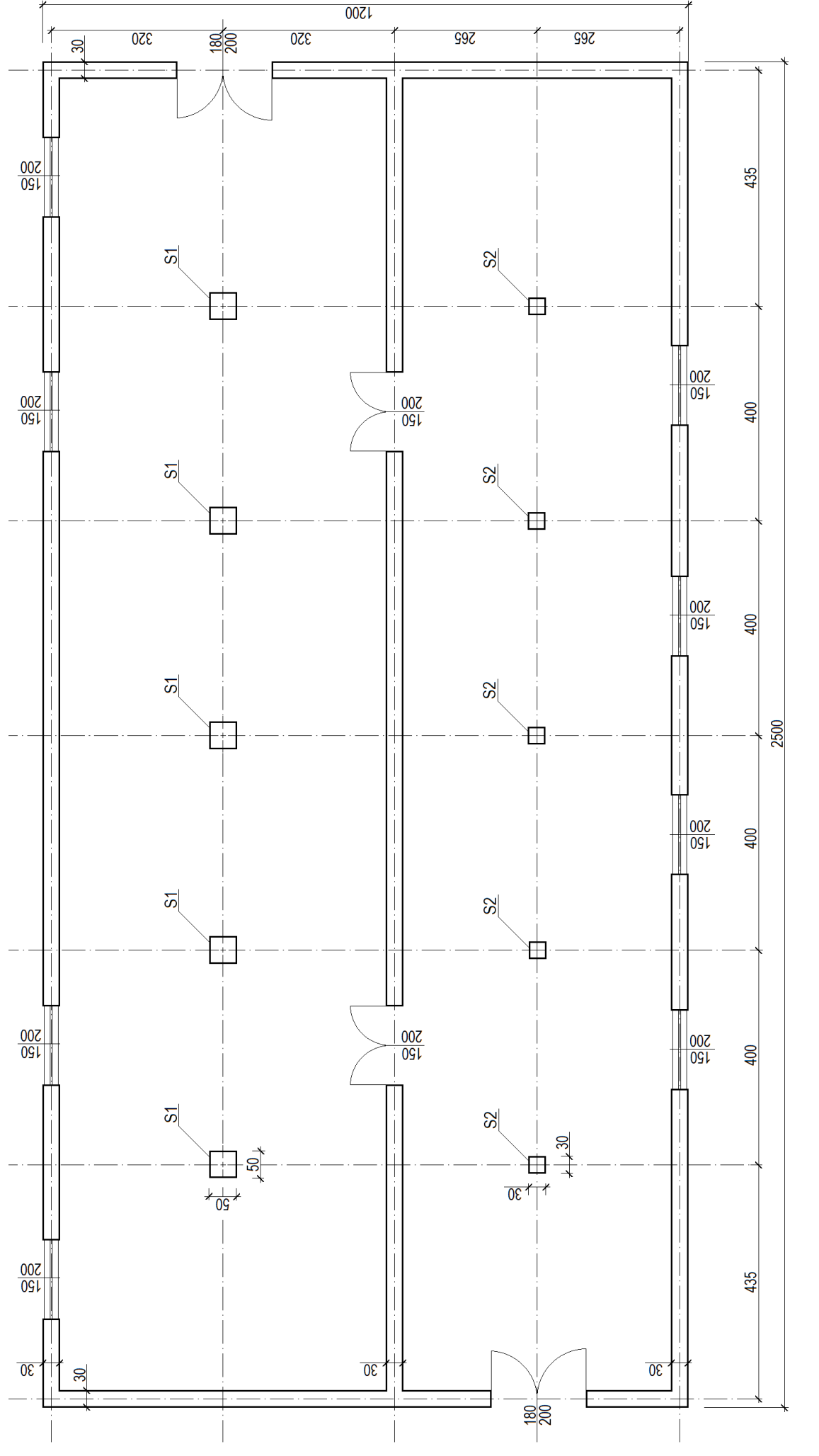

# Rysunek 1. Rzut kondygnacji hali przemysłowej **Rysunek 1. Rzut kondygnacji hali przemysłowej**

Wymiary [cm]

Więcej arkuszy znajdziesz na stronie: arkusze.pl

Strona 5 z 7 Strona 5 z 7

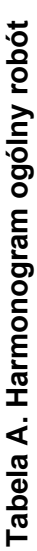

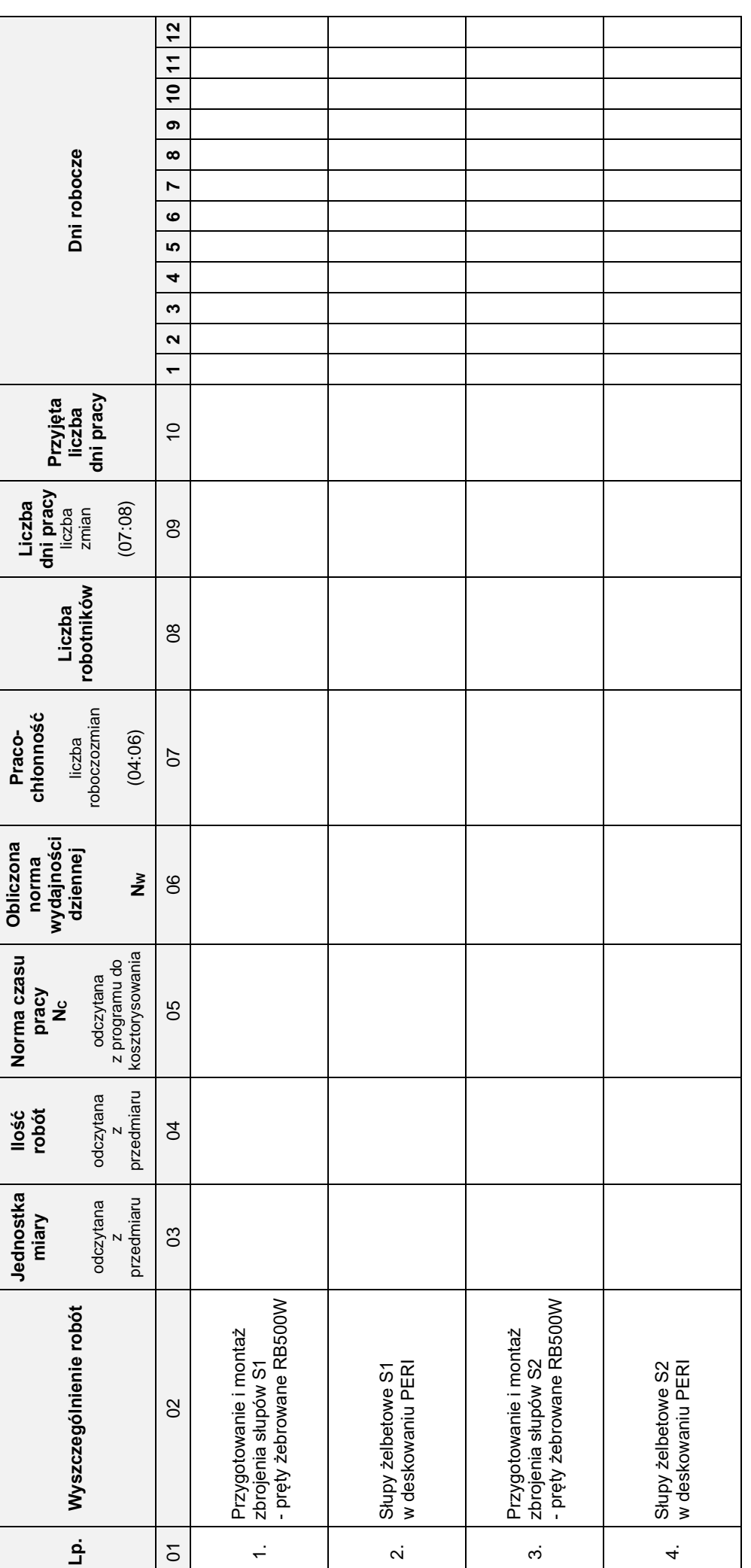

*Uwagi:*

1. Wartości w kol. 04 należy zapisać z dokładnością do trzech miejsc po przecinku. *1. Wartości w kol. 04 należy zapisać z dokładnością do trzech miejsc po przecinku.*

- 2. Wartość normy czasu pracy w kol. 05 dla słupów żelbetowych S1 i S2 należy zapisać jako sumę norm czasu pracy odczytanych z KNR 0-20 0269 *2. Wartość normy czasu pracy w kol. 05 dla słupów żelbetowych S1 i S2 należy zapisać jako sumę norm czasu pracy odczytanych z KNR 0-20 0269* i KNR 0-20 0270. *i KNR 0-20 0270.*
- 3. Wartości w kol. 05 należy zapisać bez zaokrąglania. *3. Wartości w kol. 05 należy zapisać bez zaokrąglania.*
- *4. Wartości w kol. 06, 07 i 09 należy zapisać z dokładnością do dwóch miejsc po przecinku.*
- 4. Wartości w kol. **06, 07 i 09** należy zapisać z dokładnością do <mark>dwóch <u>miejsc</u> po przecinku.</mark><br>5. Przyjęta liczba dni pracy w kol. 10 powinna wynikać z zaokrąglenia w górę liczby dni z kol. **09.** *5. Przyjęta liczba dni pracy w kol. 10 powinna wynikać z zaokrąglenia w górę liczby dni z kol. 09.*

Strona 6 z 7

Strona 6 z 7

### **Miejsce na obliczenia** *(niepodlegające ocenie)*

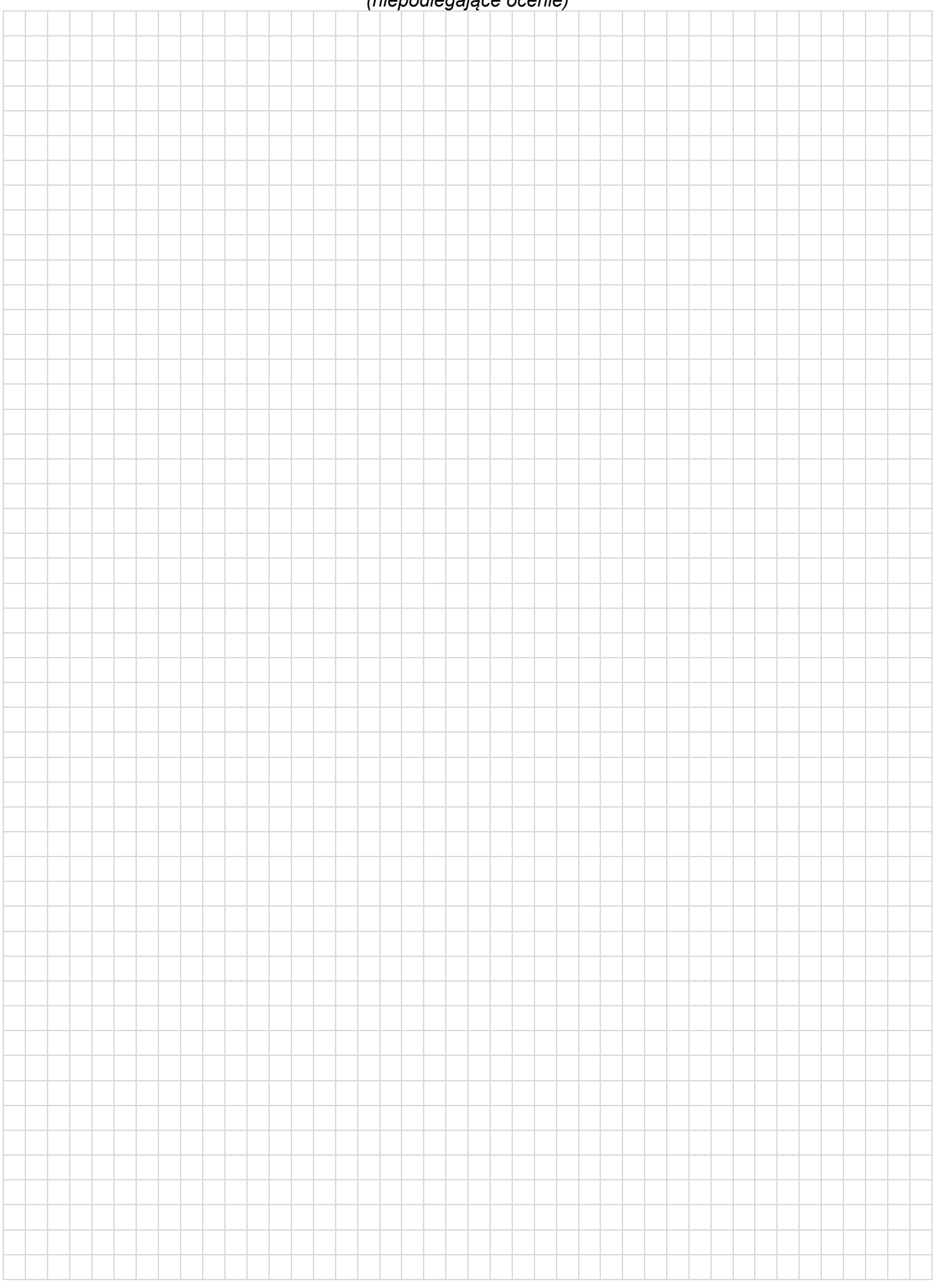

**Do arkusza egzaminacyjnego dołączam wydruki w liczbie: .......... kartek – czystopisu i .......... kartek – brudnopisu.**

*Wypełnia Przewodniczący ZN*

**Potwierdzam dołączenie przez zdającego do arkusza egzaminacyjnego wydruków w liczbie .......... kartek łącznie.**

> ………………………………  *Czytelny podpis Przewodniczącego ZN*